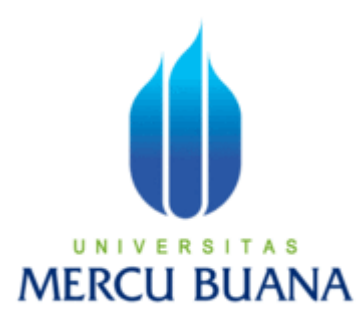

## UNIVERSITAS MERCUBUANA

# **APLIKASI PEMBELAJARAN BAHASA INGGRIS UNTUK**

# **SMA KELAS 1 BERBASIS WEB**

NUKHRAN

41507010009

PROGRAM STUDI TEKNIK INFORMATIKA

FAKULTAS ILMU KOMPUTER

UNIVERSITAS MERCU BUANA

JAKARTA

2011

## **LEMBAR PERNYATAAN**

NIM : 41507010009 Nama : NUKHRAN Judul Skripsi : **APLIKASI PEMBELAJARAN BAHASA INGGRIS UNTUK SMA KELAS 1 BERBASIS WEB**

Menyatakan bahwa skripsi tersebut diatas adalah hasil karya penulis sendiri dan bukan plagiat. Apabila ternyata ditemukan di dalam laporan skripsi saya terdapat unsur plagiat, maka saya siap untuk mendapatkan sanksi akedmik yang terkait dengan hal tersebut.

Jakarta, Juli 2011

**( Nukhran )**

#### **KATA PENGANTAR**

Alhamdulillah, puji syukur penulis panjatkan kehadirat Allah Yang Maha Kuasa atas segala nikmat, karunia, dan kesehatan yang diberikan-Nya, sehingga penulis dapat menyelesaikan laporan tugas akhir ini.

Penulis menyadari penulisan tugas akhir ini tidak lepas dari bantuan berbagai pihak, baik dari segi material maupun spiritual. Atas segala bimbingan, dorongan, dan bantuan baik secara langsung maupun tidak langsung yang telah diberikan, maka penulis mengucapkan terima kasih yang sebesar-besarnya kepada :

- 1. Bapak Mujiono, ST., MT., Dosen Pembimbing tugas akhir penulis, yang telah berkenan meluangkan waktunya serta memberi dukungan dan pengarahan hingga laporan tugas akhir ini selesai.
- 2. Ibu Devi Fitrianah, SKom., MTI., selaku Koordinator Tugas Akhir Jurusan Teknik Informatika, Universitas Mercu Buana.
- 3. Ibu Ida Nurhaidah, ST., MT., selaku Ketua Program Studi Teknik Informatika, Universitas Mercu Buana.
- 4. Kedua orang tua tercinta, yang telah memberikan do'a, kasih sayang dan ilmu yang berguna kepada penulis serta keikhlasannya telah memberikan biaya kuliah.

Semoga Allah SWT membalas kebaikan dan selalu mencurahkan hidayah taufikNya.

Jakarta, Juli 2011

#### Penulis

## **DAFTAR ISI**

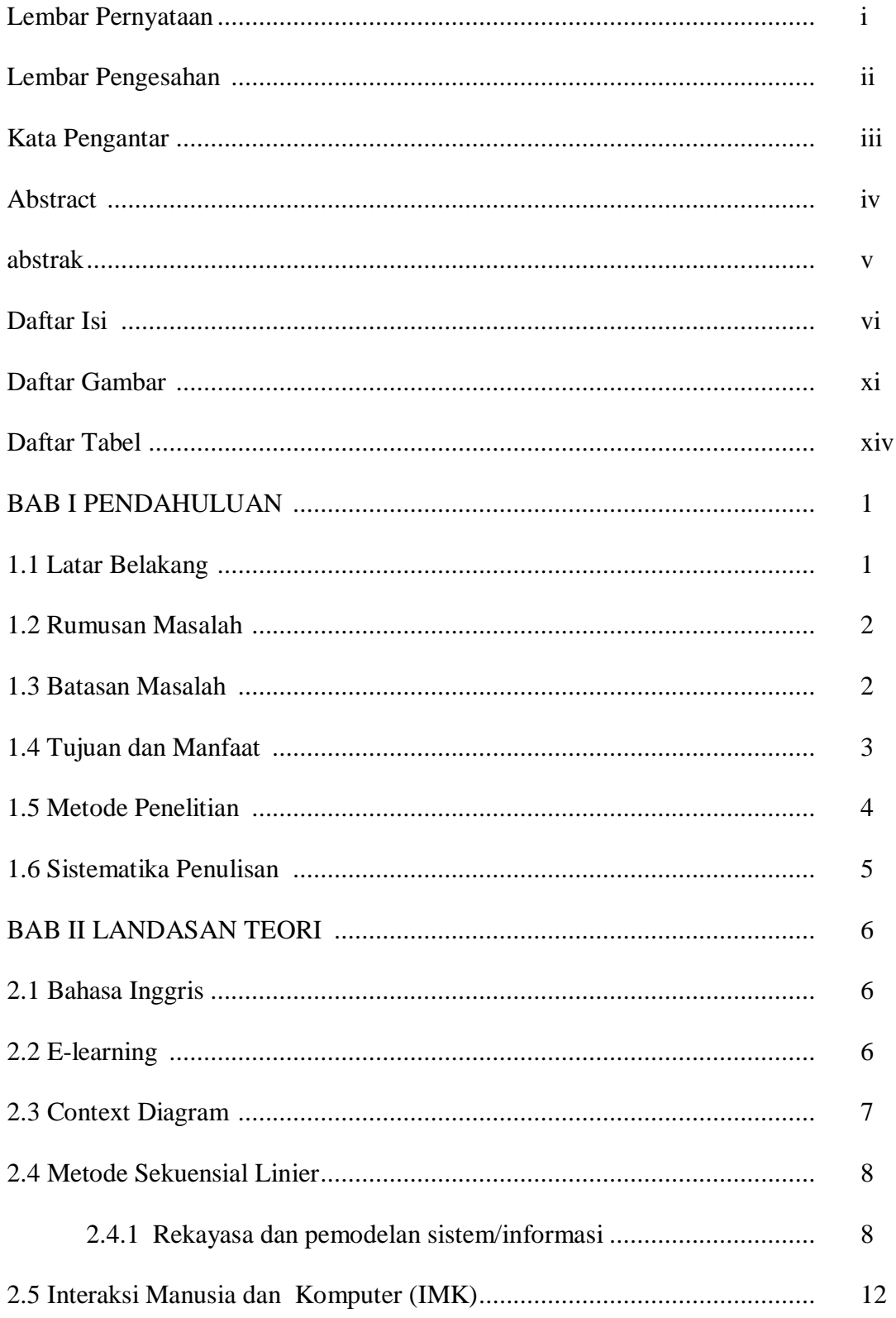

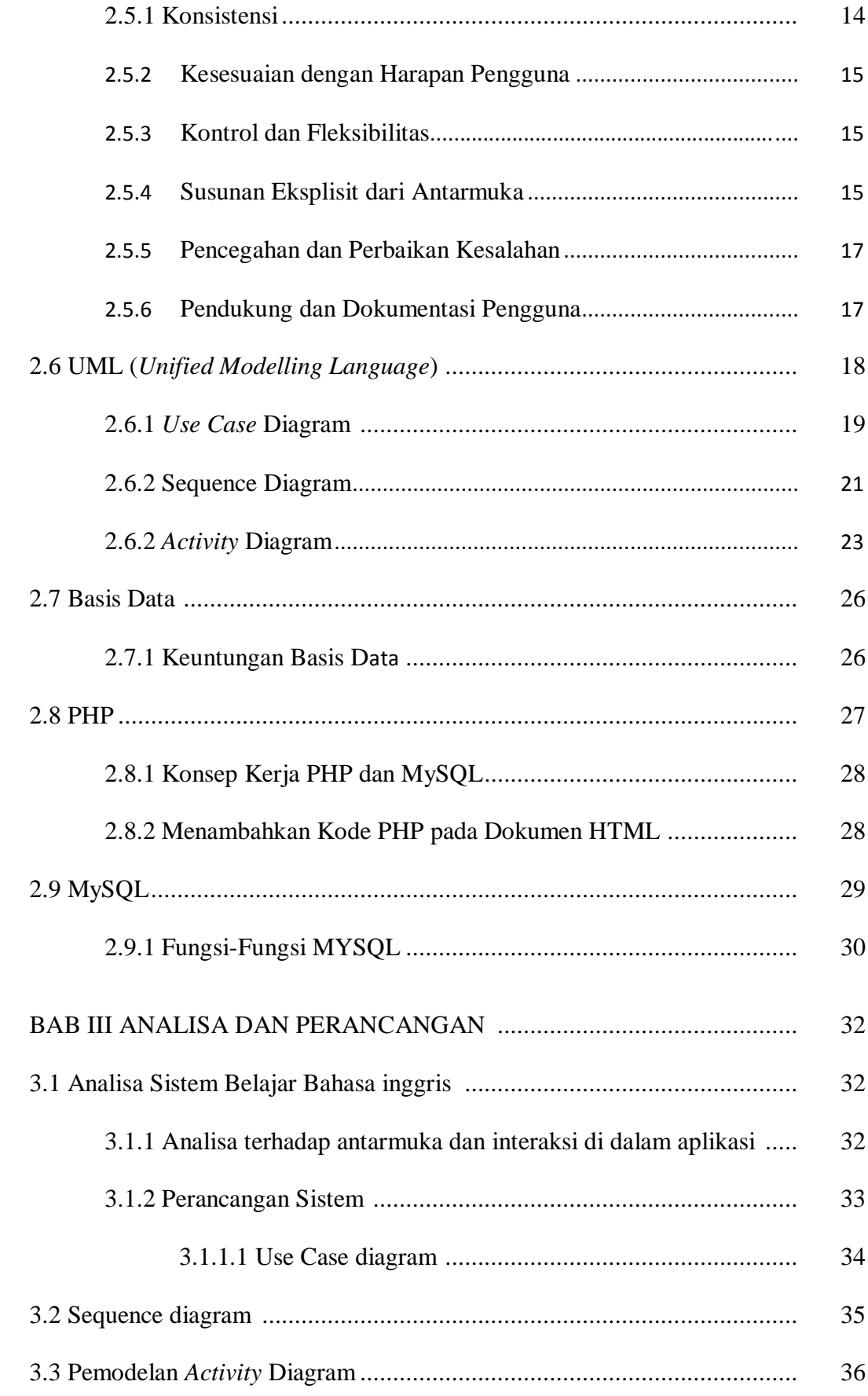

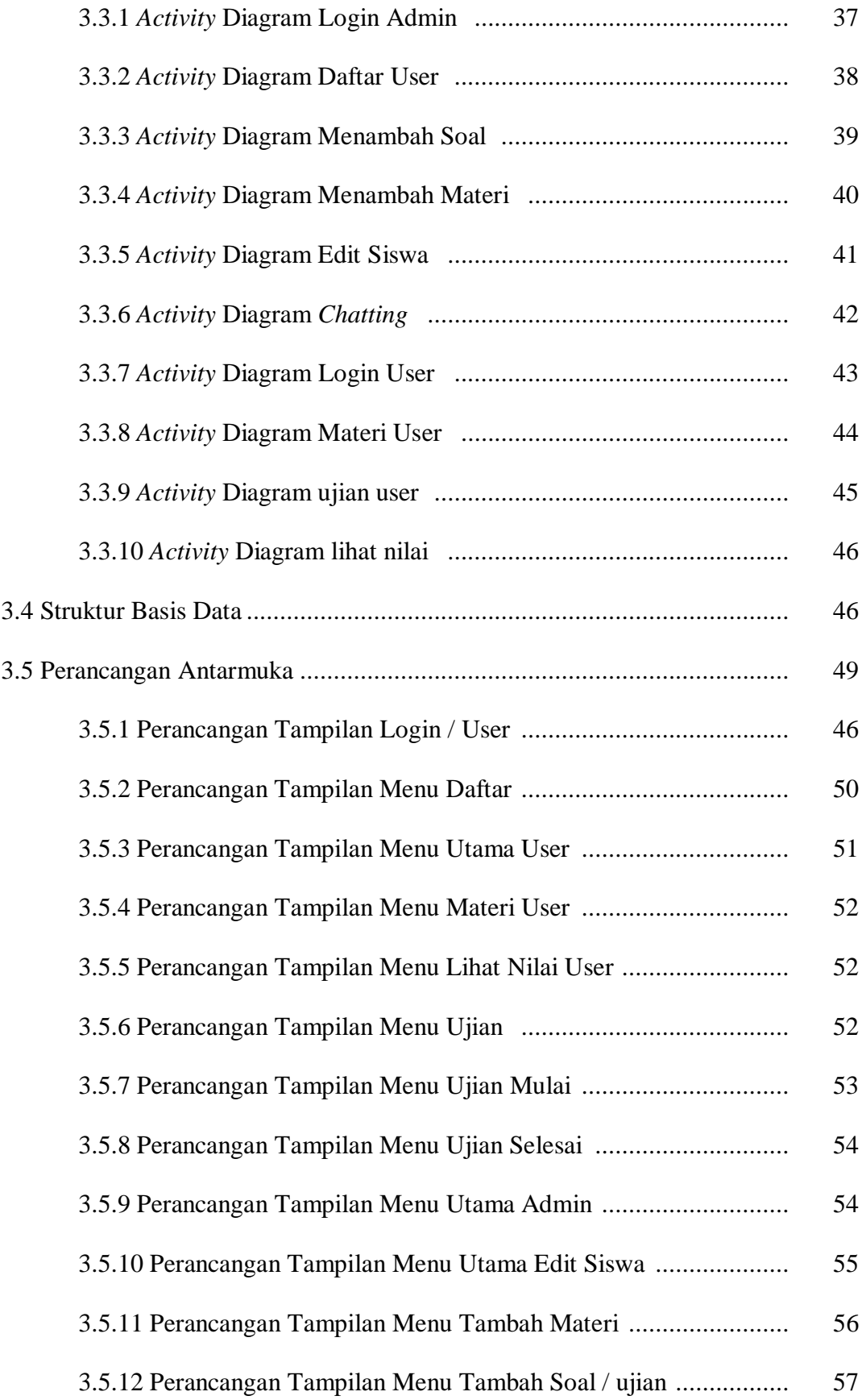

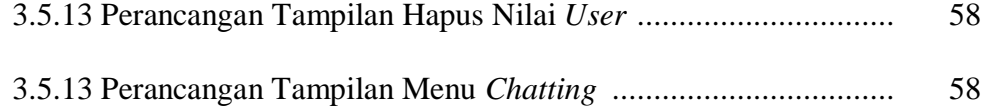

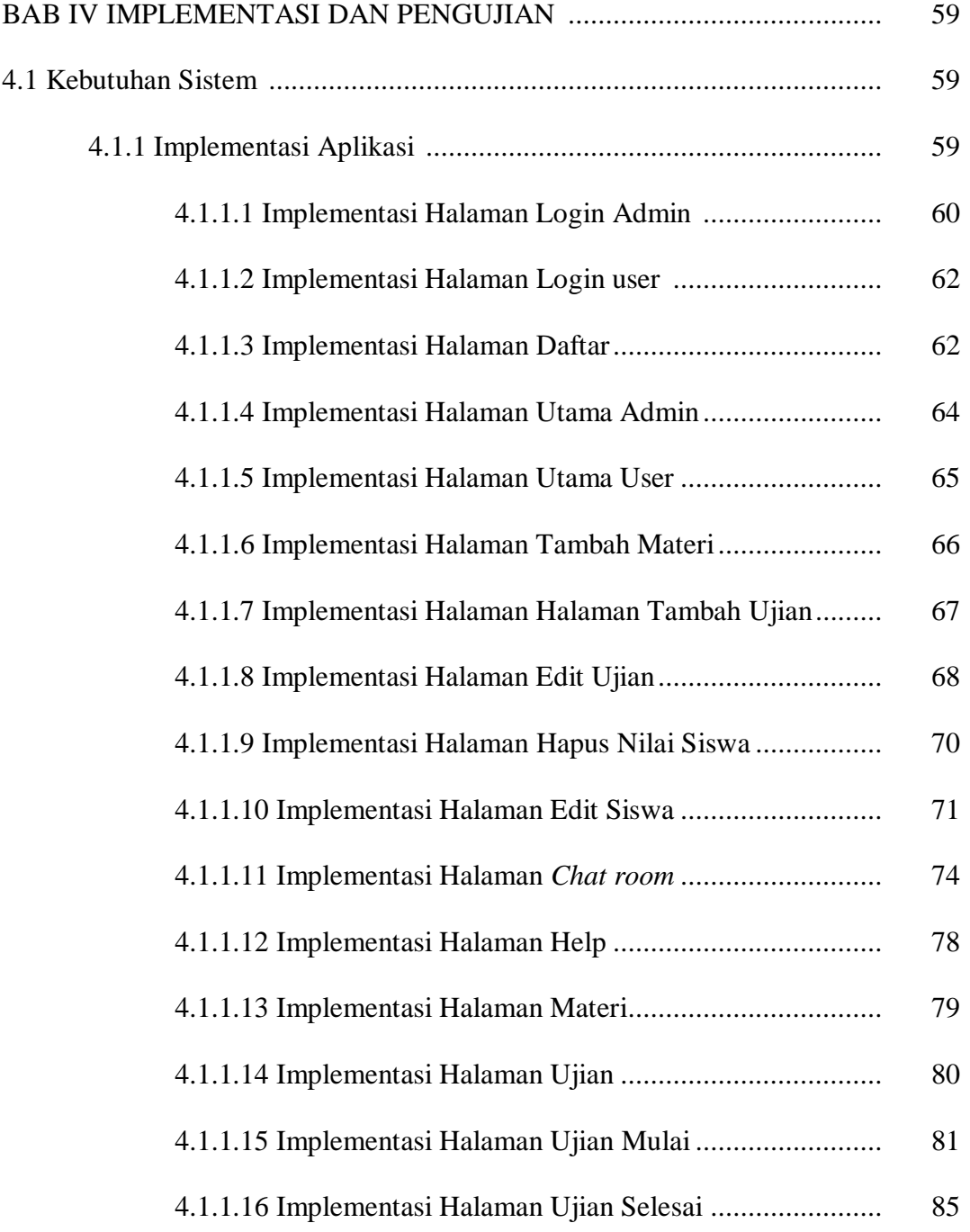

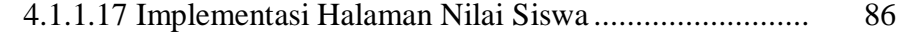

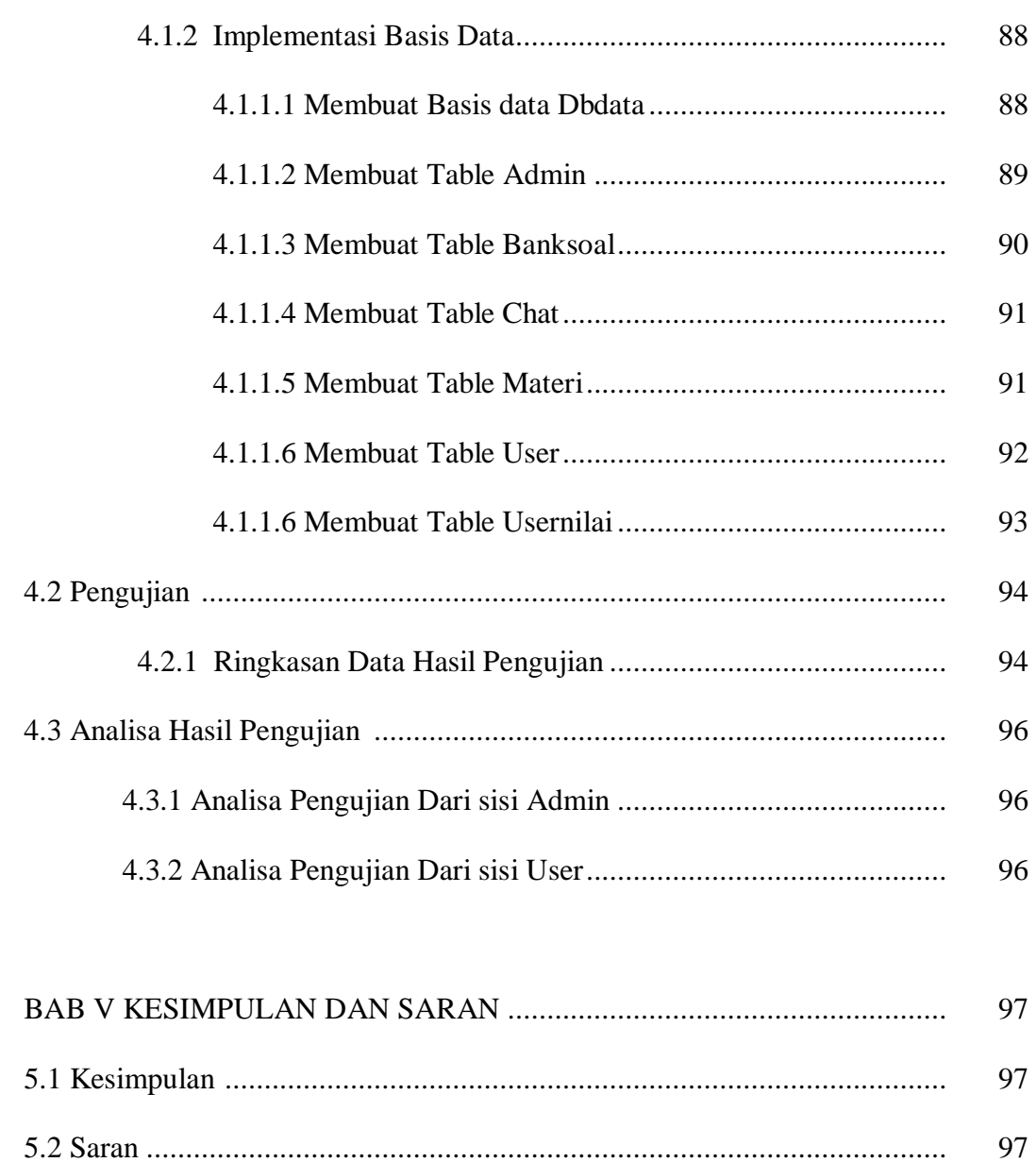

98 **LAMPIRAN** 

### **DAFTAR GAMBAR**

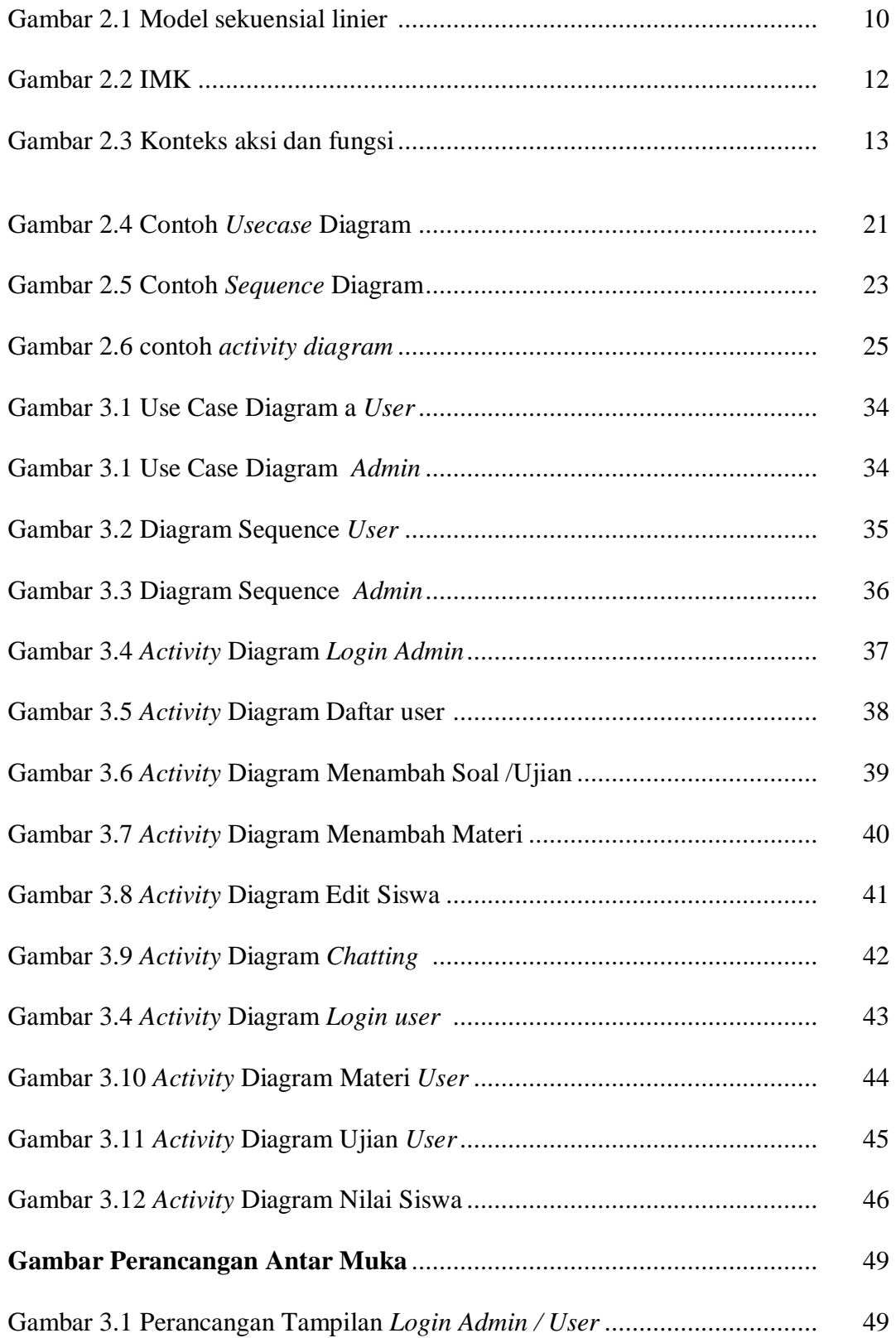

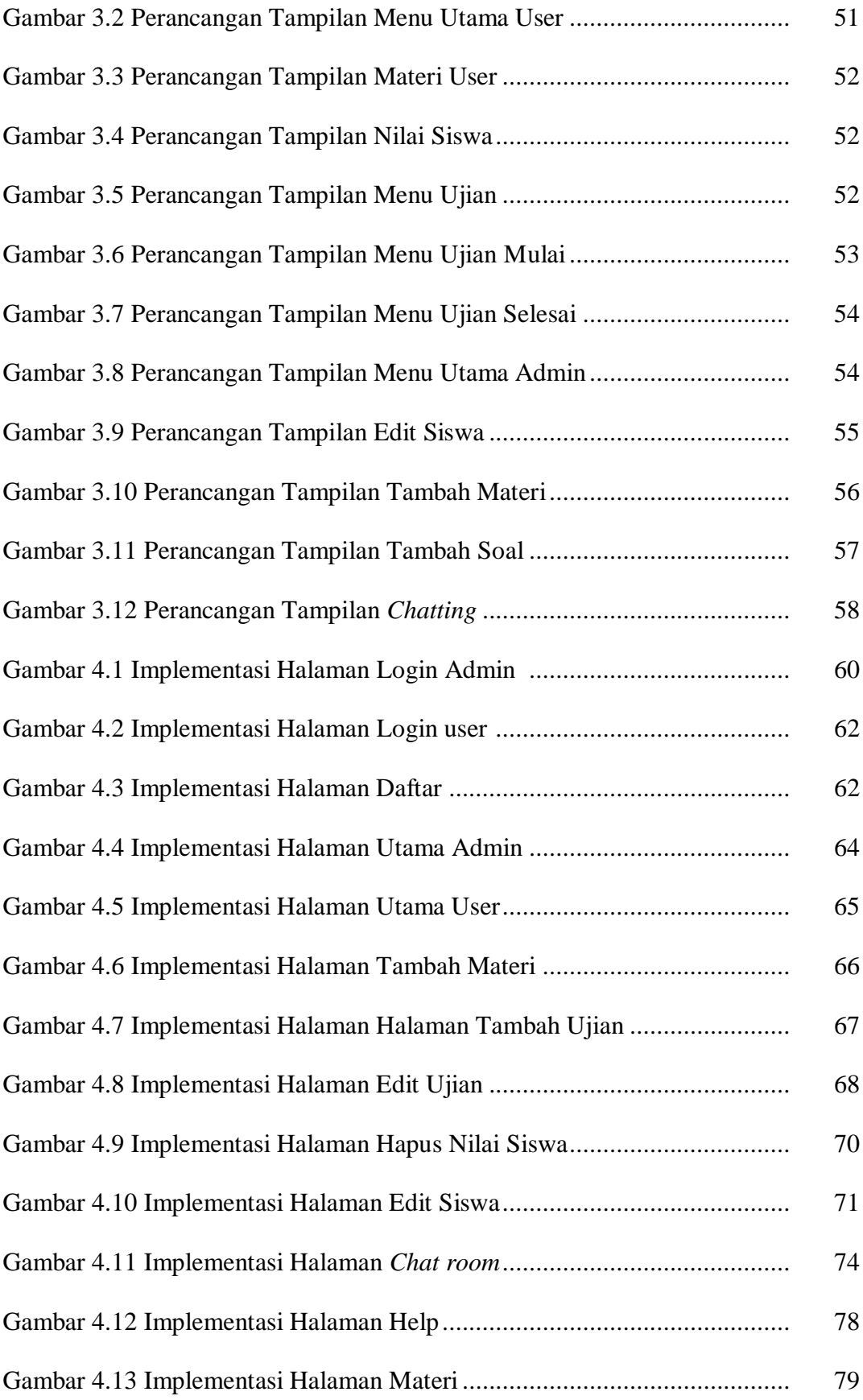

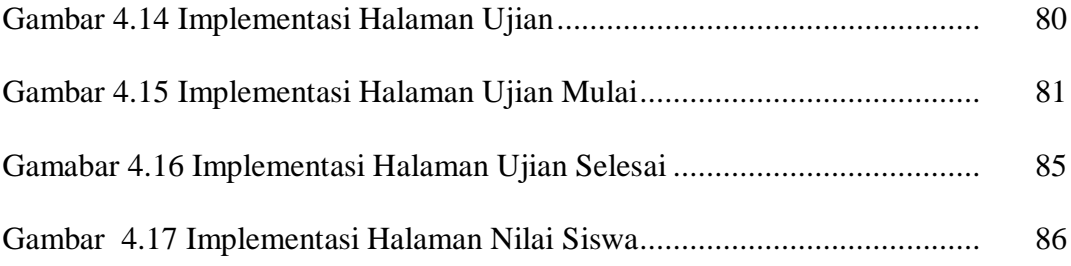

# **DAFTAR TABEL**

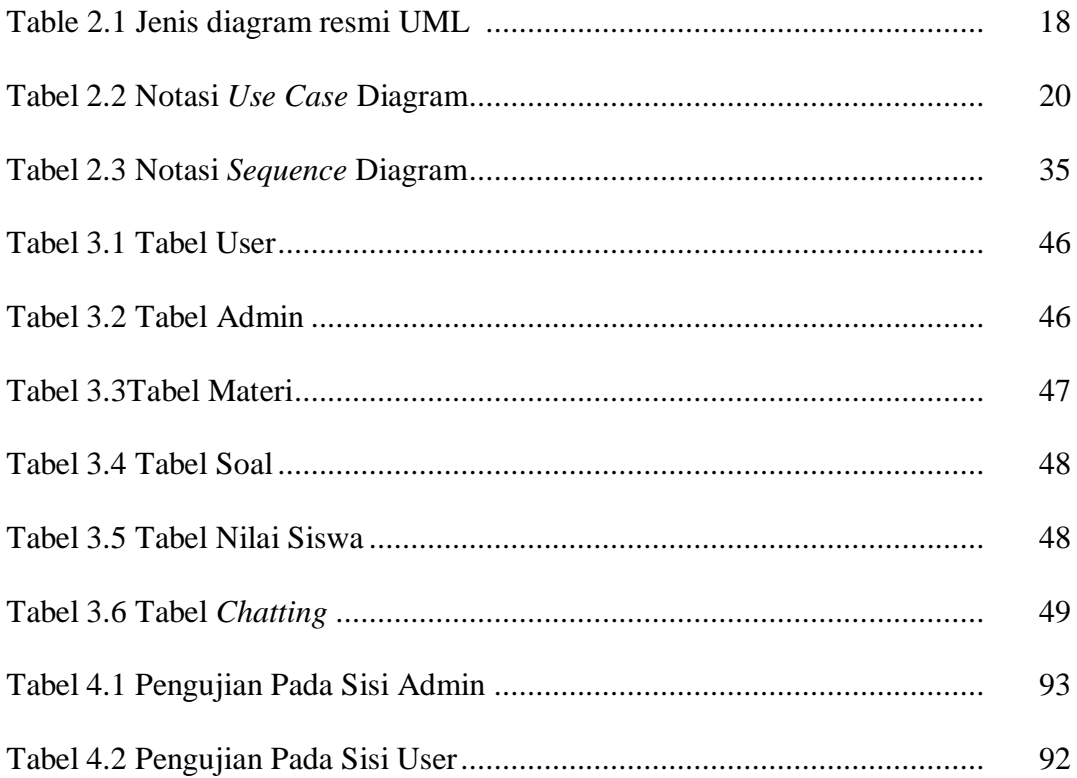

# **LEMBAR PENGESAHAN**

# NIM : 41507010009 Nama : NUKHRAN Judul Skripsi : **APLIKASI PEMBELAJARAN BAHASA INGGRIS UNTUK SMA KELAS 1 BERBASIS WEB**

#### SKRIPSI INI TELAH DIPERIKSA DAN DISETUJUI

JAKARTA, ………………………………………….

Mujiono, ST., MT Pembimbing

Koord. Tugas Akhir Teknik Informatika KaProdi Teknik Informatika

Ida Nurhaida, ST., MT Devi Fitrianah, SKom., MTI